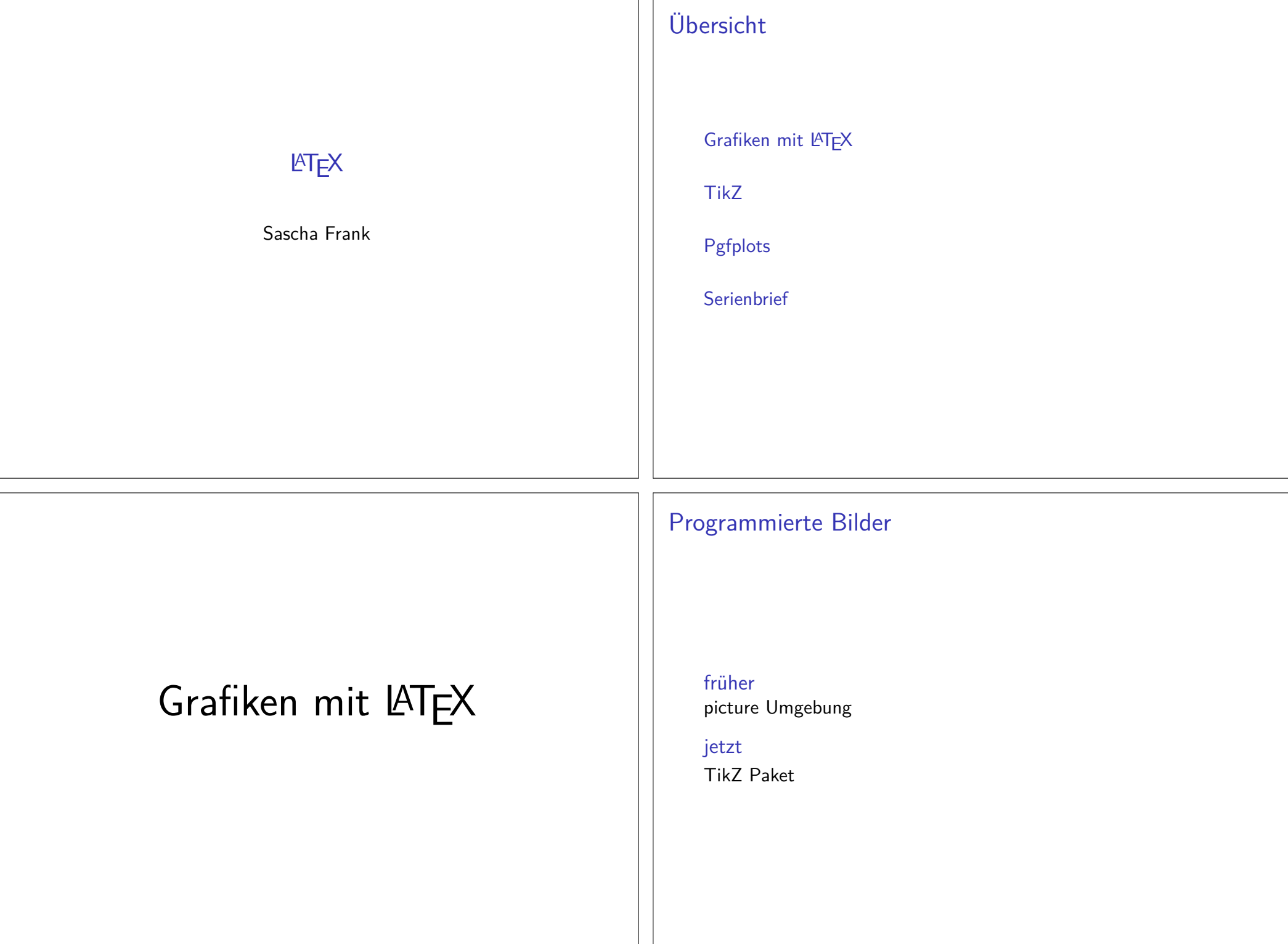

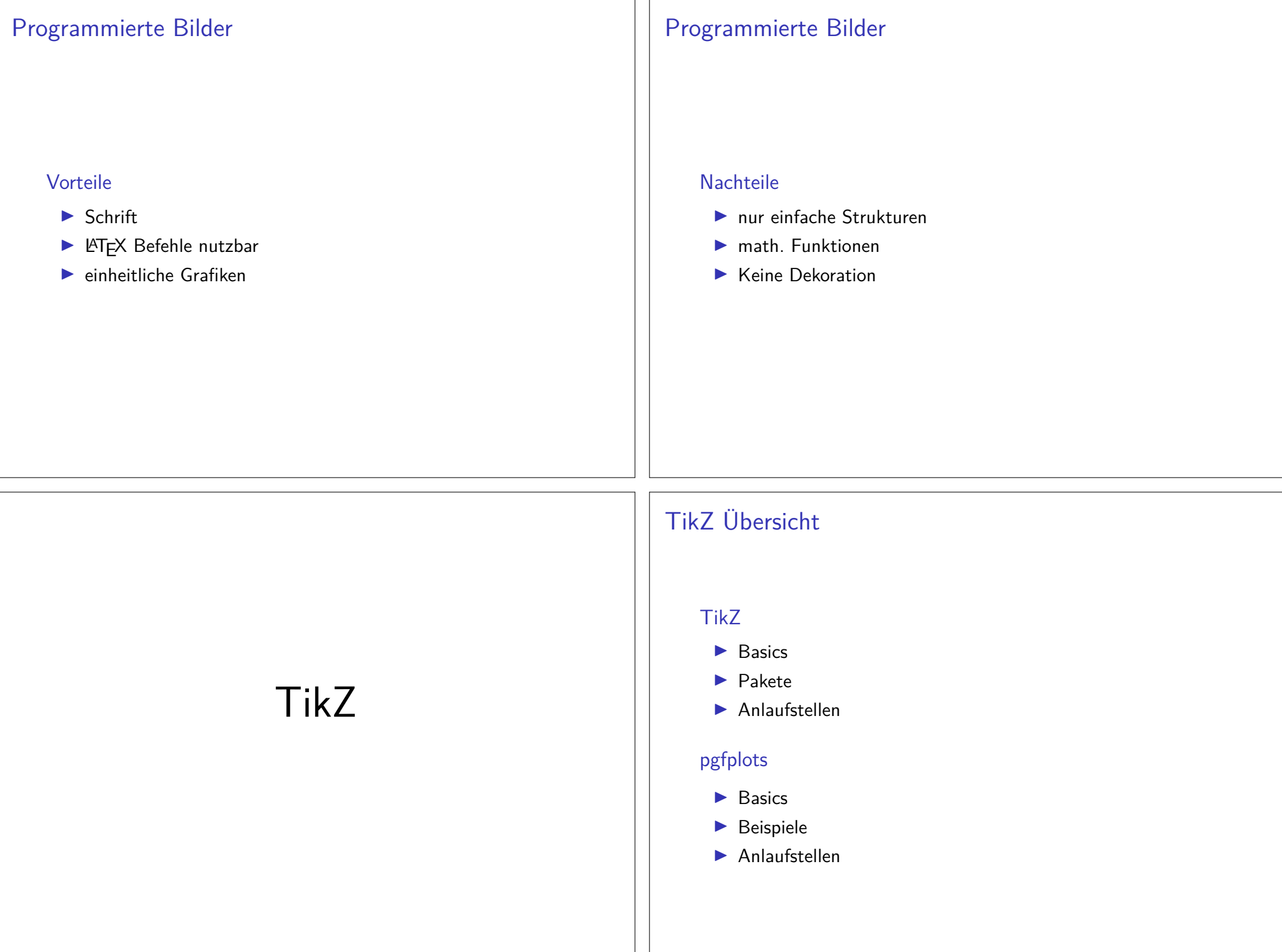

PaketTikZ - Tikz ist kein Zeichenprogramm

Figuren

 sind viele bereits vorhanden aber z.T. werden zusätzlicheBibliotheken benötigt.

#### andere Programme

Lässt sich auch im Verbund mit anderen Programmen wie gnuplot,inkscape, xfig etc. verwenden.

## inline oder Umgebung

inline Modus\tikz[Optionen]{ tikz Befehle }

#### Umgebung

 \begin{tikzpicture}[Optionen]tikz Befehle\end{tikzpicture}

## Einbinden

Paket\usepackage{tikz}

Bibliotheken\usetikzlibrary{Mit Kommata getrennte Liste}

#### Bibliotheken Beispiele

arrows, automata, backgrounds, . . . matrix, mindmap, petri,shapes.geometric u.v.m.

## Einheit & Koordinaten

EinheitStandard: cm – aber besser nicht angeben

Koordinaten (X-Wert in cm, Y-Wert in cm)bzw.(Winkel : Länge in cm)

relativer AbstandZum letzten Punkt  $++$ (X-Wert,Y-Wert)

#### Namen/Bezeichnung

Bestimmte Objekte können mit einem Namen bezeichnet werden.Über den Namen kann dann auf die Koordinaten *zugeriffen* werden.

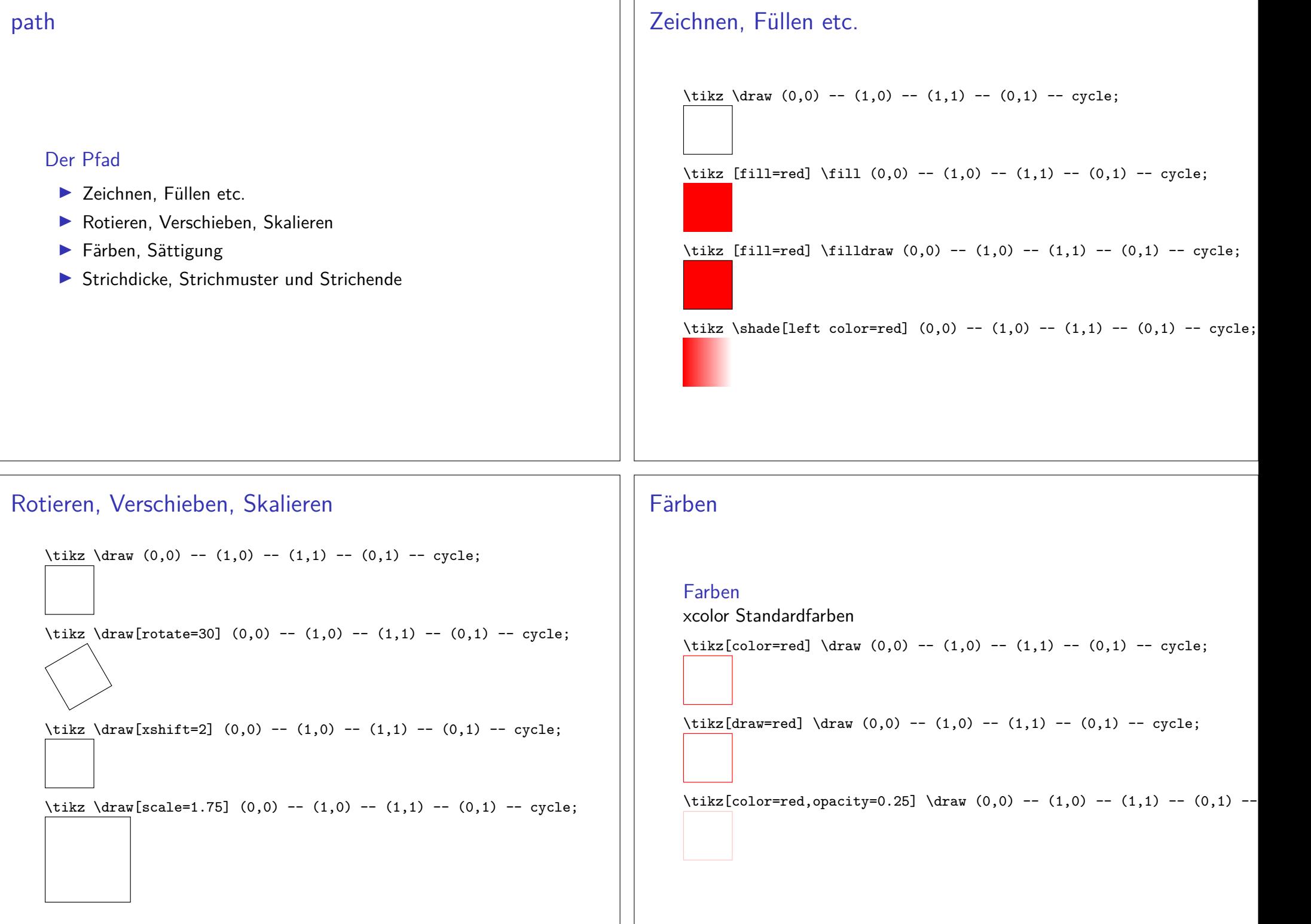

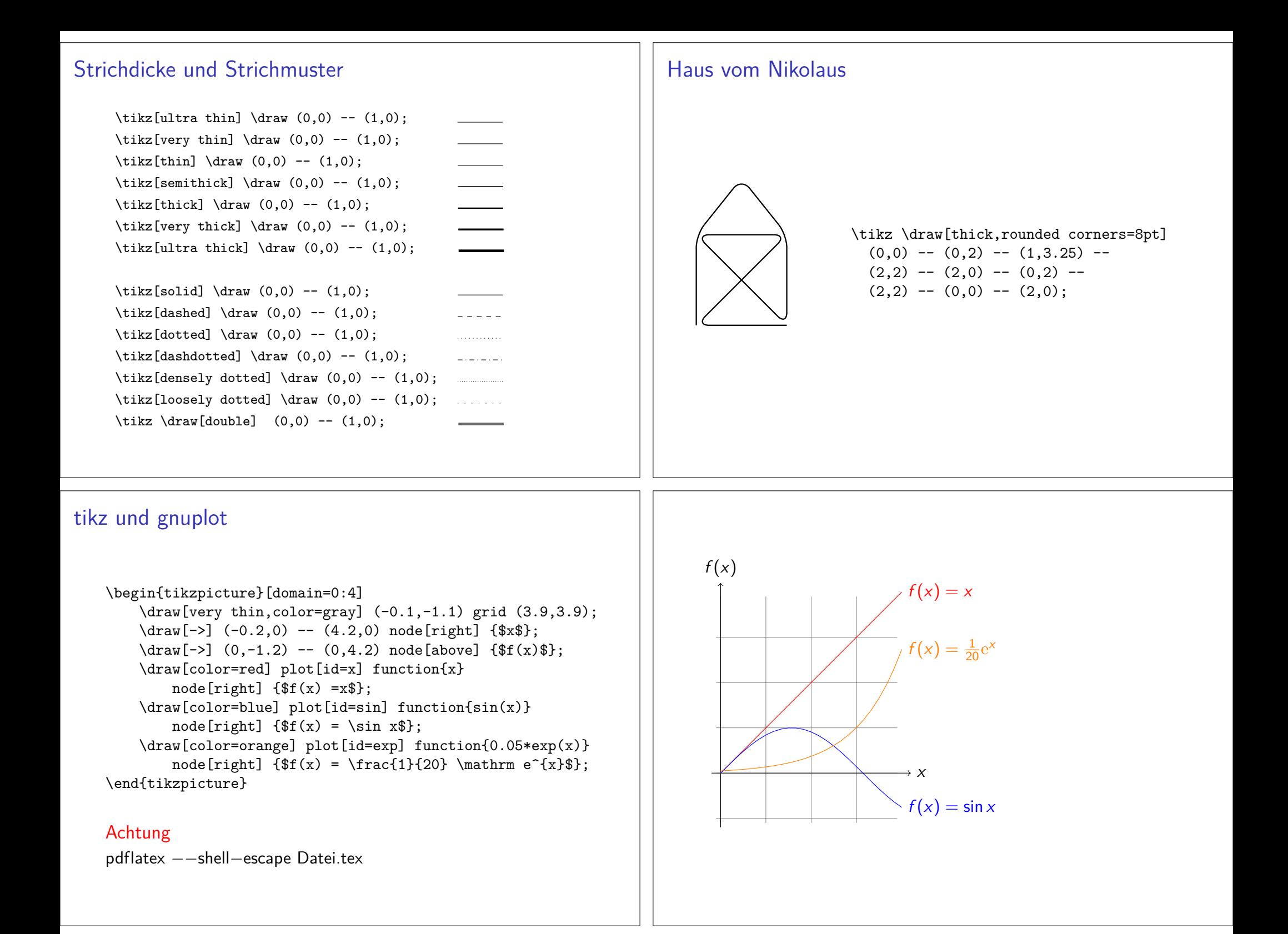

## Verwendung

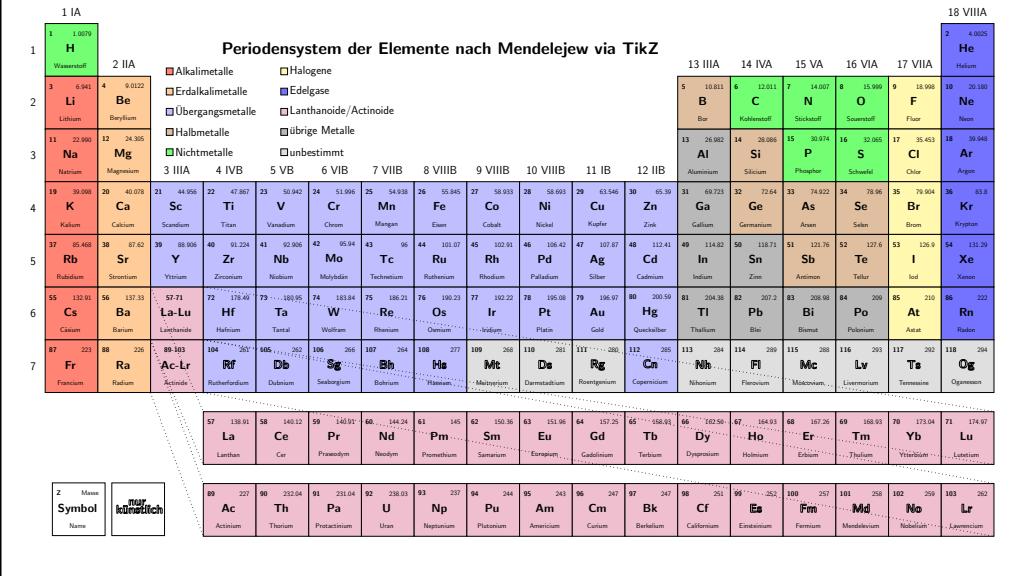

## Anlaufstellen

Visualtikzhttps://www.ctan.org/pkg/visualtikz

viele Beispielehttp://www.texample.net/tikz/examples/

Bibliotheken & Paketehttps://ctan.org/topic/pgf-tikz

# pgfplots Übersicht

# Pgfplots

#### Übersicht

- $\blacktriangleright$  Basiert auf TikZ / pgf
- ▶ vers. Koordinatensysteme vorhanden
- ▶ vers. Datenquellen möglich
- **Regression u.v.m. möglich**

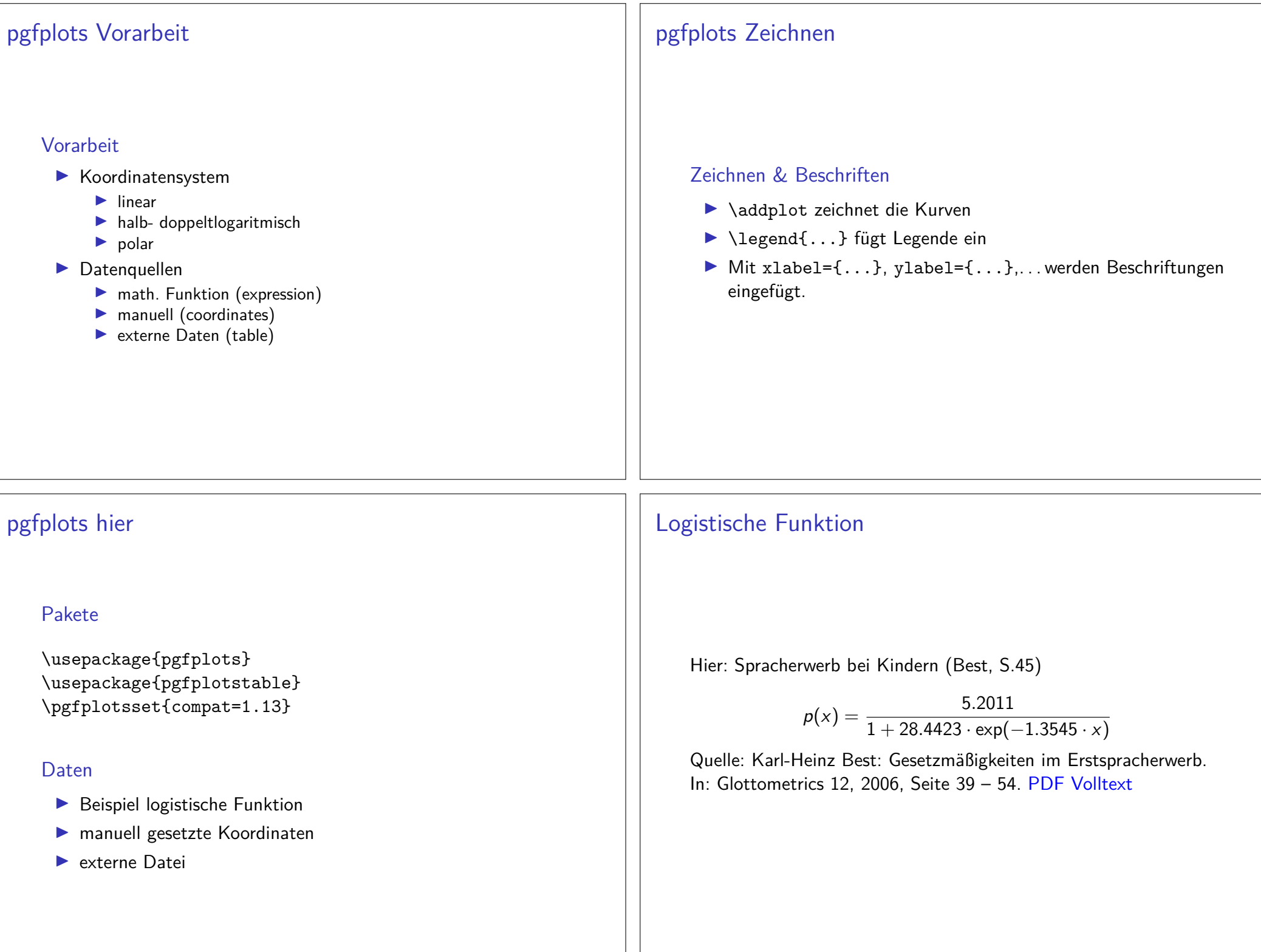

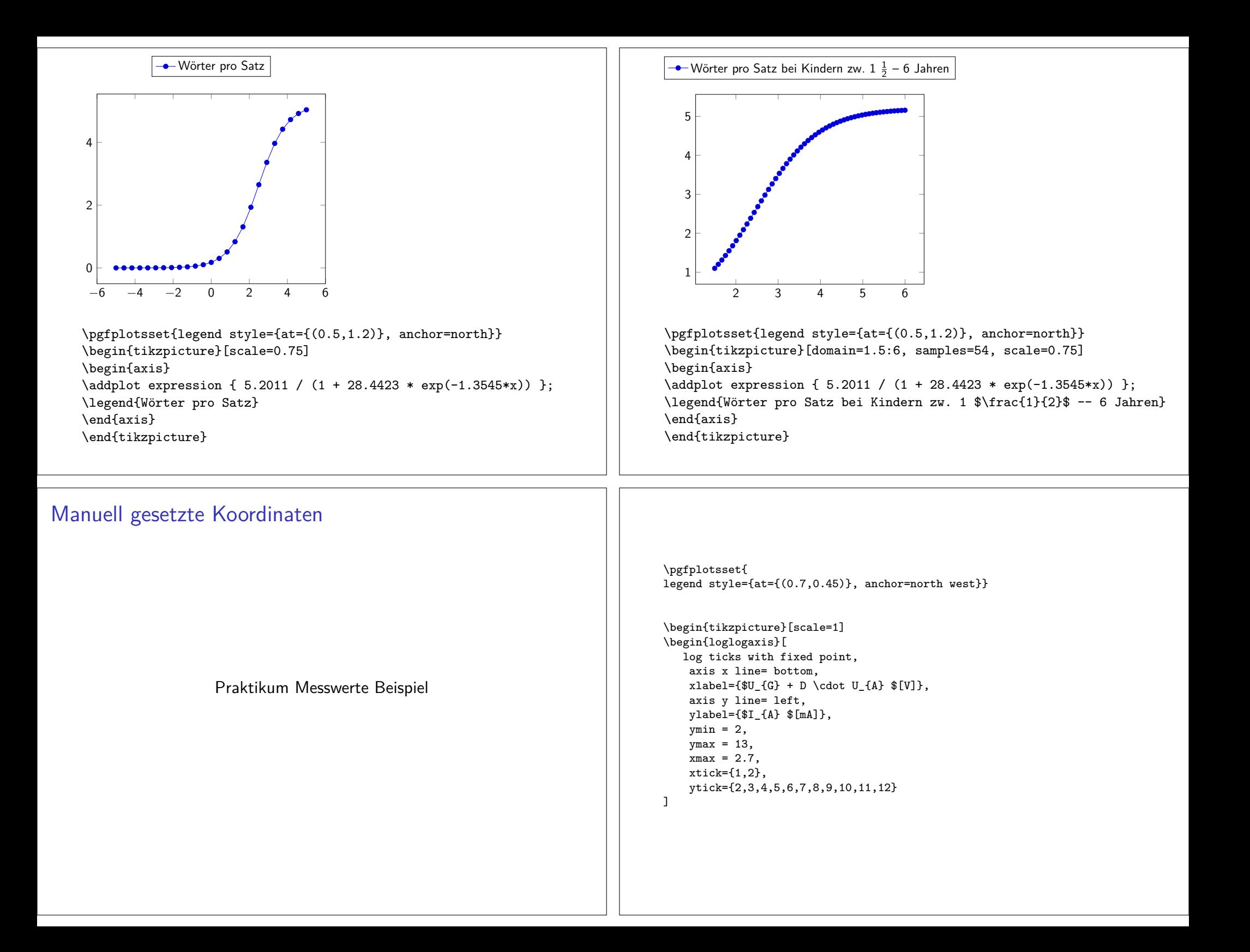

% minimale Steigung \addplot[color=blue] coordinates { $(0.5, 2.7)$  (2.6, 11) $\}$ :

%maximale Steigung \addplot[color=red] coordinates {(0.6, 2.7) (1.6, 11)};

% mit Fehlerbalken \addplot+[color=black, mark=square\*, error bars/.cd, x dir=both, x explicit,]coordinates { $(0.55, 2.7)$ +- $(0.05, 0)$  $(1.2.6.3)$ +- $(0.3.0)$  (2.1,11)+-(0.5,0)};

\legend{minimale Steigung, maximale Steigung, Werte mit Fehlerbalken}\end{loglogaxis}\end{tikzpicture}

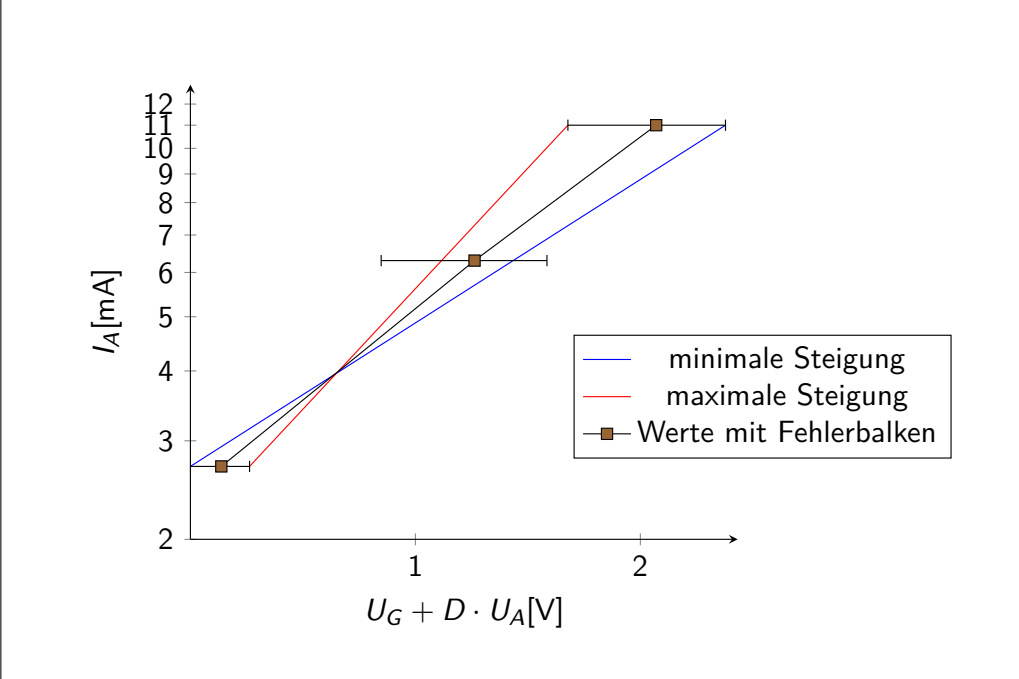

Externe Datenquelle

#### Beispiel Messreihe für Regression

#### Regression

\pgfplotstableread[columns={[index]0,[index]1}]{data.dat}\daten \pgfplotstablecreatecol[linear regression]{regression}{\daten}\xdef\slope{\pgfplotstableregressiona} \xdef\intercept{\pgfplotstableregressionb}\pgfplotsset{legend style={at={(0.7,1)}, anchor=north west}}

\begin{tikzpicture}\begin{axis}[ axis x line= bottom, xlabel={Strom I/mA},axis y line= left,ylabel={Spannung U/V}]

\addplot+[only marks,error bars/.cd,y dir=both,y explicit]% table[x index=0,y index=1,y error index=2]{data.dat};\addplot[red,no markers,domain=0.01:5.5] {\intercept+\slope\*x};

\addlegendentry{Werte mit Fehlerbalken} \addlegendentry{\$\pgfmathprintnumber{\pgfplotstableregressiona} \cdot x\pgfmathprintnumber[print sign]{\pgfplotstableregressionb}\$}

\end{axis}\end{tikzpicture}

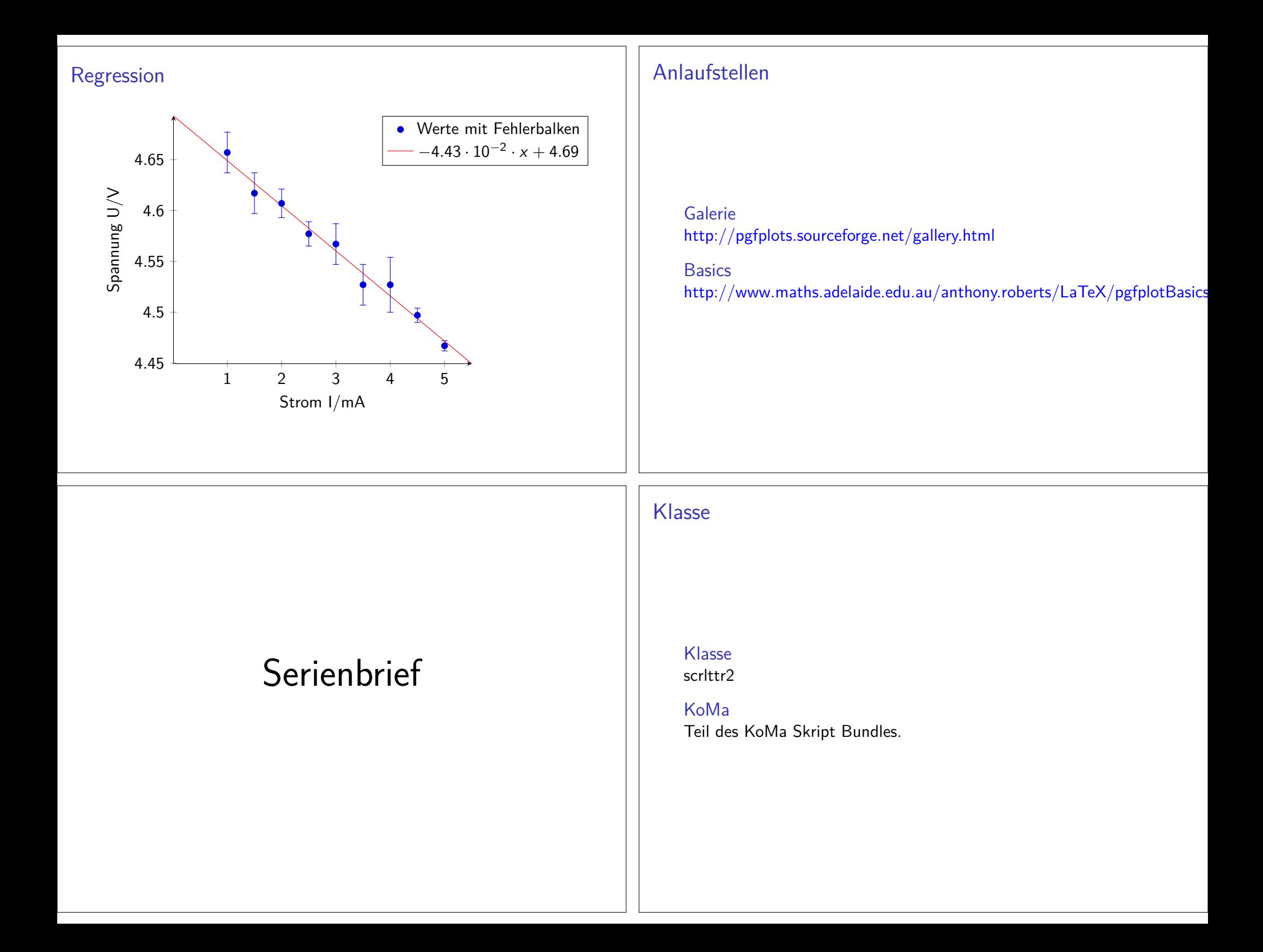

## Aufbau

#### Briefkopf

\setkomavar{fromname}{Absendername} \setkomavar{fromaddress}{Absenderadresse}\setkomavar{signature}{Vorname Nachname}

### Briefkörper

```
\begin{letter}{Empfängeradresse}\opening{Anrede,}
und hier steht der Inhalt.\closing{Grußformel}
\ps{Post scriptum ohne PS}\encl{Anlagen}
\cc{Verteiler}\end{letter}
```
## Gestaltung über Optionen

\documentclass[DIN, fromalign=left, fromphone=true, fromemail=true,fromurl=true, fromlogo=false, fromrule=false]{scrlttr2}

## Zusätzliche Variablen

Betreff\setkomavar{subject}{Betreff}

Ort\setkomavar{place}{Ort}

und viele mehr

\documentclass[DIN, fromalign=left, fromphone=true, fromemail=true,fromurl=true, fromlogo=false, fromrule=false]{scrlttr2}

\setkomavar{fromname}{Dr. hc. Manfred Mustermann } \setkomavar{fromaddress}{Musterstrasse 12 \\ 12345 Musterheim}\setkomavar{fromphone}{0123/456789} \setkomavar{fromemail}{mustermann@example.net}\setkomavar{fromurl}{www.example.net} \setkomavar{signature}{Manfred Mustermann}\setkomavar{subject}{Namensh\"aufigkeit}

\begin{document}

\begin{letter}{Herr \\ Michael Maier \\ Testallee 12 \\ 77777 Testdorf} \opening{Sehr geehrter Herr Micheal Maier,}Sie sind Träger des häufigsten M\"annervornamen in BW, ......... \closing{Mit freundlichen Grüßen}\end{letter}

\end{document}

## Verbesserungen

#### lco Datei

Umfasst Absenderdaten und Einstellungen der Klasse.

## Auszug

\ProvidesFile{absender.lco}\KOMAoptions{% fromalign=left, % Ausrichtung des Briefkopfes fromphone=true, % Telefonnummer wird im Briefkopf angezeigtfromemail=true, % E-Mail wird im Briefkopf angezeigtfromurl=true, % URL wird im Briefkopf angezeigt fromrule=false % Keine Trennlinie unter dem Briefkopf} \RequirePackage[utf8]{inputenc} \RequirePackage[ngerman]{babel} \setkomavar{fromname}{Dr. hc. Manfred Mustermann }...\setkomavar{signature}{Manfred Mustermann}

## Serienbrief – Einfache Variante

Wie bisherKlasse, Pakete und Briefkopf.

Neues Kommando – Worauf bezieht es sich? $\mathsf{Die}\mathrel{\mathsf{Empfänger}}$ anschrift und die Anrede  $\rightarrow$  letter  $\mathsf{Umgebung}.$ 

### Argumente

Mit 5 Elementen Vor- und Nachname, Straße, PLZ und Ort.

### Grober Ansatz

\newcommand\sbrief[5]{ \begin{letter}{#1 #2\\#3\\#4 #5}\opening{Anrede #1 #2,} Inhalt der immer gleich ist.\closing{Gru{\ss}formel}\end{letter}} % Ende neues Kommando

## Brief mit lco Datei

\documentclass{scrlttr2} \LoadLetterOption{DIN} % Einstellungen DIN \LoadLetterOption{absender} % Einstellungen aus absender.lco\begin{document} \setkomavar{subject}{Namenshäufigkeit} \begin{letter}{Herr \\ Michael Maier \\Testallee 12 \\ 77777 Testdorf} \opening{Sehr geehrter Herr Micheal Maier,}Sie sind Träger des häufigsten Männervornamen in BW, ......... \closing{Mit freundlichen Grüßen}\end{letter}\end{document}

## Beispiel Mitgliederversammlung

\begin{document} \newcommand\sbrief[5]{\begin{letter}{#1 #2\\#3\\#4 #5}

\opening{Liebes Mitglied #1,} wie in jedem Jahr steht auf für dieses Jahreine Mitgliederversammlung an.\closing{mit freundlichen Grüßen}

#### \end{letter}

```
}
% Hier stehen die Daten der Empfaenger der Briefe
\sbrief{Adam}{Müller}{Testallee 1}{11111}{Teststadt}
\sbrief{Michael}{Meier}{Musterstr. 2}{22222}{Musterstadt im Wald}\sbrief{Maria}{Graf}{Weg 3}{33333}{Testdorf}
\sbrief{Laura}{Vöhringer}{Unter den Bäumen 4}{44444}{Musterdorf}
```
\end{document}

## Datei mit Adressen verwenden

### Adressdatei

%mitglieder-adressen.tex \sbrief{Adam}{Müller}{Testallee 1}{11111}{Teststadt} \sbrief{Michael}{Meier}{Musterstr. 2}{22222}{Astadt}\sbrief{Maria}{Graf}{Weg 3}{33333}{Testdorf}\sbrief{Laura}{Vöhringer}{Unter den Bäumen 4}{44444}{Mdorf}

## Neue Variante

\documentclass{scrlttr2} \LoadLetterOption{DIN} % Einstellungen DIN \LoadLetterOption{verein} % Einstellungen aus verein.lco laden\begin{document}\setkomavar{subject}{Mitgliederversammlung}

\newcommand\sbrief[5]{ \begin{letter}{#1 #2\\#3\\#4 #5}\opening{Liebes Mitglied #1,} wie in jedem Jahr steht auch für dieses Jahreine Mitgliederversammlung an. \closing{mit freundlichen Grüßen}\end{letter}} \input{mitglieder-adressen.tex}\end{document}

Noch mehr ...

Mehr. . .

- ▶ Passende Fallunterscheidung bezüglich der Anrede
- $\blacktriangleright$  echte Adressdatenbank
- ▶ mehr Informationen zu den Einstellungen

Hier: Serienbriefe mit L<sup>A</sup>TEX

# Dankefür eure Aufmerksamkeit!